# A3 Programmier- und konfigurierbare Raumregler

Von Raumregler mit integrierten konfigurierbaren Applikationen bis zu Saia PG5 frei programmierbare Raumregler, mit welchen flexible und individuelle Raumlösungen erstellt werden können, stehen Raumregelungsprodukte mit unterschiedlichen Kommunikationsprotokollen zur Verfügung. Eine vollständig unabhängige Funktionalität bleibt auch ohne Busverbindung gewährleistet.

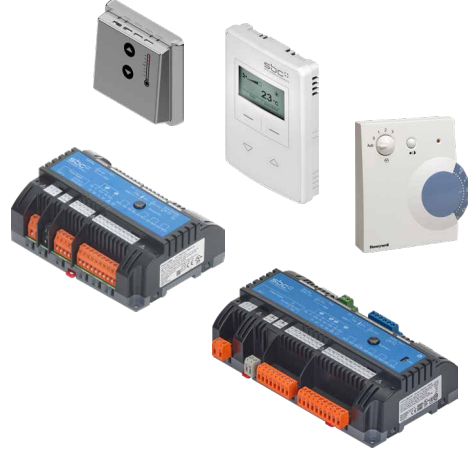

### **3.1 PG5 frei programmierbare S-Bus/Modbus-Raumregler für flexible und individuelle Raumlösungen**

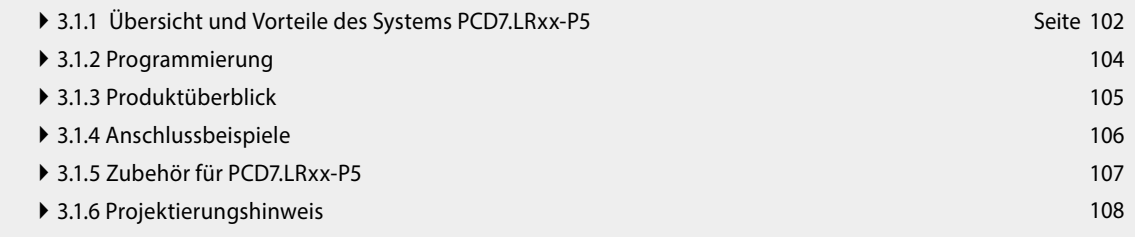

### **3.2 BACnet-Raumregler PCD7.LRxx, über die Android-App konfigurierbar und inbetriebnehmbar**

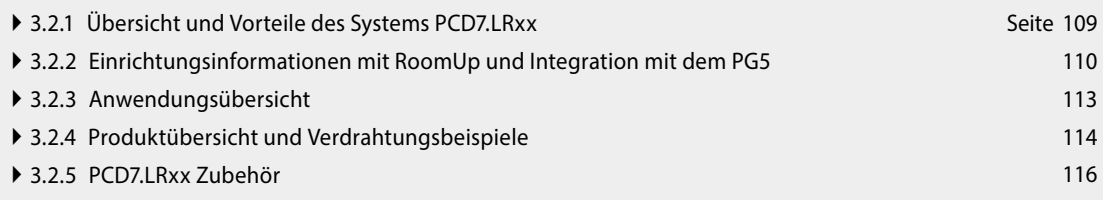

101

**m** 

**4**

# 3.1 PG5 frei programmierbare S-Bus-/ Modbus-Raumregler für flexible und individuelle Raumlösungen

# **3.1.1 Übersicht und Vorteile des Systems PCD7.LRxx-P5**

#### **Flexibilität durch freie Programmierung**

Der frei programmierbare Raumregler PCD7.LRxx-P5 bietet für skalierbare HLK-, Licht- und Beschattungslösungen eine hohe Flexibilität, um individuelle Anwendungen zu erstellen. Die Programmierung erfolgt dabei über die Saia PG5 Controls Suite, in werlcher der Raumregler mit weiteren Saia PCD-Produkten kombiniert und gemeinsam gesteuert werden kann. So lassen sich mit einem Software-Tool unterschiedliche Anforderungen vom Raumbis zum Gebäudemanagement umsetzen – für ein effizientes Engineering.

#### **Auf individuelle Kundenwünsche zugeschnitten**

HLK-, Licht- und Beschattungsraumregelungen lassen sich mit dem neuen Raumregler frei programmieren, sodass für moderne Hotel-, Krankenhausund Bürokonzepte individuelle und gewerkeübergreifende Planungen – etwa zur Energieoptimierung – verwirklicht werden können. Um für spezifische Kunden- und Gebäudeanforderungen eine massgeschneiderte Lösung zu erstellen, ist darüber hinaus die Integration weiterer Sensoren und Module möglich – von programmierbaren DALI-Modulen über Bewegungssensoren bis hin zu Hotelkartenlesegeräten. Diese hohe Flexibilität ermöglicht beispielsweise auch die Realisierung von besonderen Raum- und Nutzererlebnissen, wie sie bei der Raumkonzeption in Hotels eine Rolle spielen.

#### **Effizientes Engineering**

Über eine USB-Verbindung wird der Raumregler in der Saia PG5 Controls Suite entsprechend programmiert. Da auch die Automationsstationen von SBC mit dieser Software kompatibel sind, lassen sich Gebäudemanagement und Raumregelung auf einer Plattform gemeinsam steuern. Das erleichtert den Programmierungsprozess und macht ihn effizienter. Die Verwendung von unterschiedlichen Softwarelösungen oder zusätzlicher Hardware ist nicht notwendig.

#### **Vorteile**

- ` 2 × RS-485-Schnittstellen für S-Bus- oder Modbus-Kommunikation und Möglichkeit für E/A-Erweiterung mit E-Line RIO-Modulen
- ` Gemeinsame Steuerung und die Umsetzung von Raum- sowie Gebäudemanagementanforderungen über ein Software-Tool (PG5)
- ` Einfache Integrationsmöglichkeit von programmierbaren DALI- und Erweiterungsmodulen, welche für Licht und Beschattung verwendet werden können
- ` Batterielose und wartungsfreie Wireless EnOcean-Sensorintegration
- ` Zuverlässige Produkte mit einfachen Installations- und Unterhaltsabläufen aufgrund abnehmbarer Klemmen
- ` Dank ihres Formfaktors können sie in direkt in eine elektrischen Unterverteilung installiert werden.

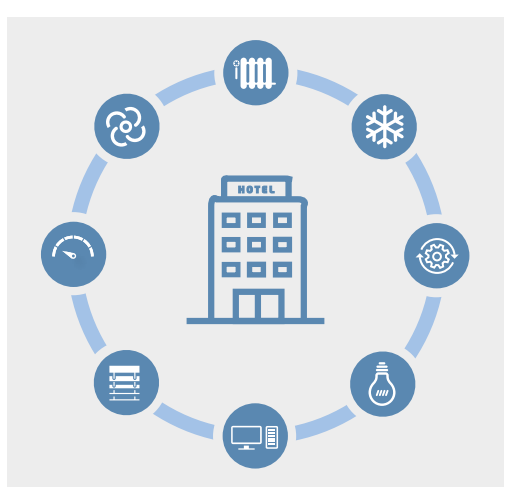

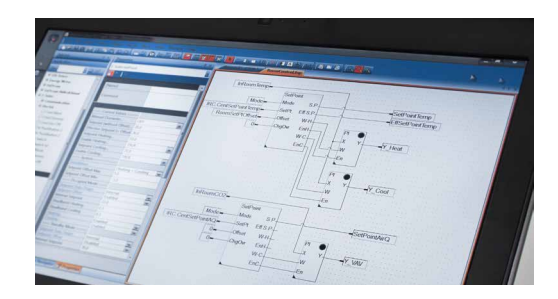

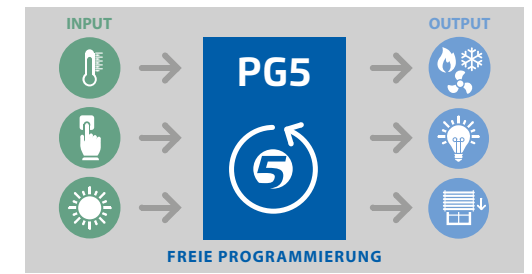

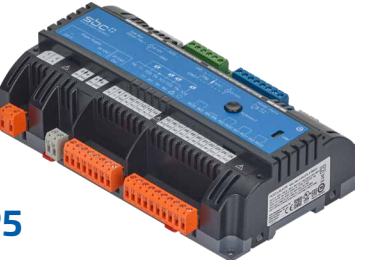

# **Leicht nachrüstbar**

#### **Schnittstellen**

Zwei als S-Bus oder Modbus konfigurierbare Schnittstellen ermöglichen die Verbindung zu übergeordneten Gebäudeautomationssteuerungen sowie die Einbindung von digitalen Raumbediengeräten und Erweiterungsmodulen. So lässt sich der Raumregler mit bestehenden SBC E-Line RIO Modulen kombinieren, welche zur E/A-Erweiterung für die HLK-, Licht- oder Beschattungssteuerung verwendet werden können. Zusätzlich ermöglicht eine Sylk-Bus-Schnittstelle die Einbindung von entsprechenden Raumbediengeräten mit integrierter Sensorik.

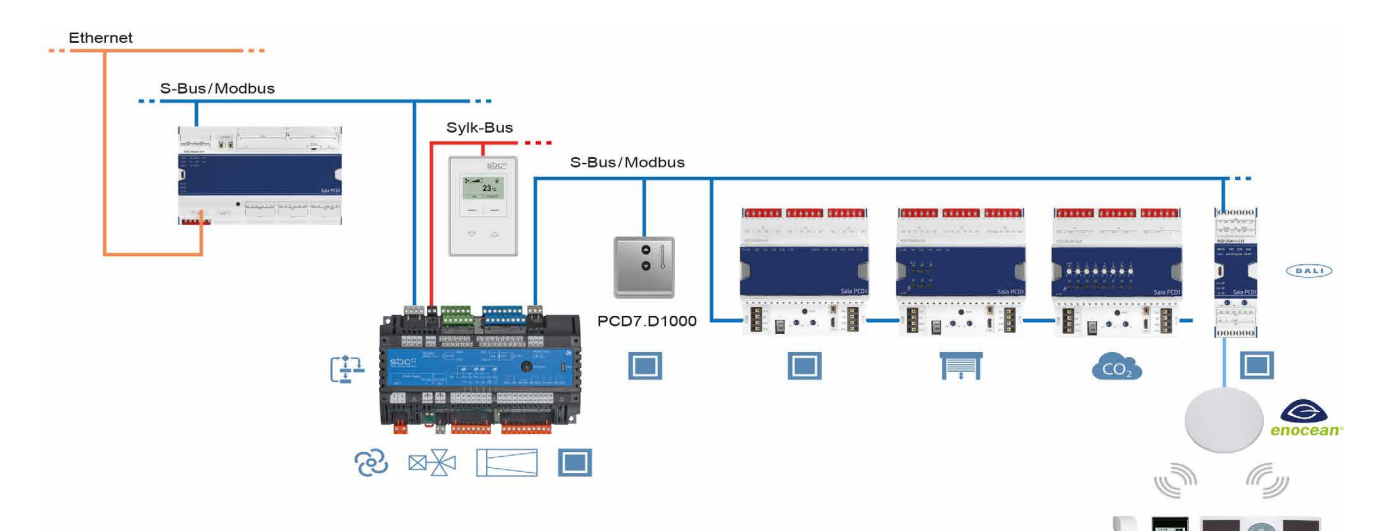

#### **Projektierungshinweis**

Über die zweite RS-485-Schnittstelle des Raumreglers PCD7.LRxx-P5 können maximal 10 S-Bus-Slaves oder 10 Modbus-Slaves wie zum Beispiel E-Line-Module angeschlossen werden. Um die praktikable Menge an S-Bus/Modbus-Slaves zu ermitteln, müssen folgende Punkte beachtet werden:

- ▶ Bus-Zyklus Zeit → Nutzung nur für HVAC oder auch für Licht oder Beschattung
- ` Resourcenbedarf des Applikationsprogramms
- ` Je mehr E-Line-Module an die zweite RS-485-Schnittstelle des PCD7.LRxx-P5 angeschlossen werden, desto weniger Speicherplatz ist für das Applikationsprogramm vorhanden. Weitere Informationen und Berechnungshilfen sind im Handbuch beschrieben.

#### **EnOcean**

Die RS-485-Schnittstelle kann zusätzlich als EnOcean-Gateway verwendet werden, um eine PEHA EnOcean-Antenne (PEHA ANT 450) anzuschliessen. So können batterielose und wartungsfreie (PEHA Easyclick) EnOcean-Sensoren (wie Hotel-Card-Schalter, Fensterkontakte, Bewegungsmelder und Bediengeräte) verwenden werden.

In dieser Systemarchitektur sollten EnOcean-Schalter nicht für Licht oder Jalousien über an der primären RS-485-Schnittstelle angeschlossene E-Line RIO-Module eingesetzt werden, weil das Risiko besteht, dass bei zu vielen an die RS-485-Schnittstelle angeschlossenen Teilnehmern die Reaktionszeit für einen Schaltbefehl den Wert von 250 ms überschreitet und damit als störend wahrgenommen wird.

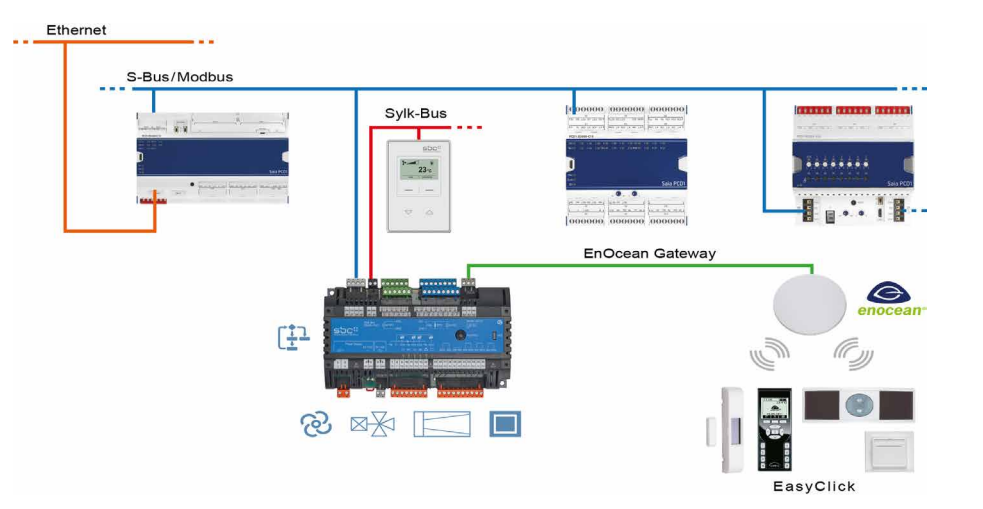

**1**

**2**

FasyClick

**m** 

# **3.1.2 Programmierung**

Die Module werden mit Saia PG5® über eine Mastersteuerung oder direkt über Micro-USB programmiert.

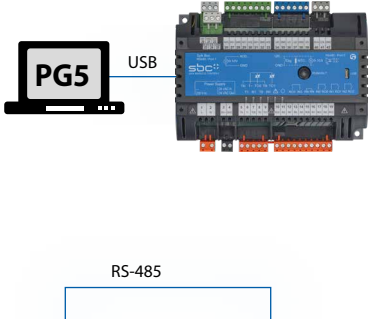

#### **Programmierung direkt über USB**

PCD7.LRxx-P5 Regler besitzen einen Micro-USB-Anschluss auf der Frontseite des Moduls. Mittels einer direkten USB-Verbindung des PCs zum Modul kann beispielsweise das Anwenderprogramm auf das verbundene Modul geladen werden oder ein Firmware-Update für das Modul erfolgen. Es wird empfohlen, die S-Bus-Adresse vor der Installation im Raumregler zu konfigurieren, damit die Inbetriebnahme des Raumreglers sowie der Download des Anwendungsprogramms (und möglicherweise eines Firmware-Updates) nach der Installation über den RS-485-Bus erfolgen können.

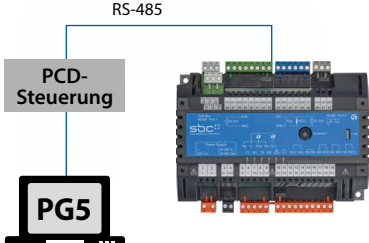

#### **Programmierung über eine Mastersteuerung (PCDx.Mxxxx)**

Die Mastersteuerung, die mit dem frei programmierbaren PCD7.LRxx-P5-Regler verbunden ist, nutzt den RS-485-Bus (S-Bus), um das Anwenderprogramm oder beispielsweise ein Firmware-Update auf die entsprechenden Module zu laden. Hierbei wird die Mastersteuerung als Gateway verwendet.

Die Module werden mit Saia PG5® mittels FBoxen oder IL projektiert. Hierbei wird eine Auswahl an FBoxen zur Verfügung gestellt, die das Engineering erleichtern.

Auflistung der Bibliotheken, die unterstützt werden:

#### **PG5 standard FBox libraries**

- ▶ Binary
- ` Blinker
- ▶ Block Control (no SB)
- ▶ Buffers
- ▶ Com.Text (not interpreted)
- Converter
- $\triangleright$  Counter
- ` DALI E-Line Driver (new)
- ` Data Block
- ` Data Buffer
- ▶ EIB Driver (partly)
- ▶ EnOcean (partly)
- ▶ Flip-Flop
- ` Floating Point (IEEE only)
- ▶ HVC (partly)
- ▶ Indirect
- ` Integer
- ` Ladder
- ▶ Move In / Out
- ▶ Modbus (E-Suite)
- ▶ Regulation (partly)
- ` Special, sys Info (partly)
- ▶ Timer
- ` PHC

Zusätzlich zu diesen Bibliotheken steht eine neue Bibliothek «E-Suite V2» für spezifische Applikation die mit den Saia PCD1 E-Line Modulen gemacht werden können zur Verfügung. Beispielsweise für das Gewerk Elektro: Storensteuerung, Dimmen von Beleuchtung, …

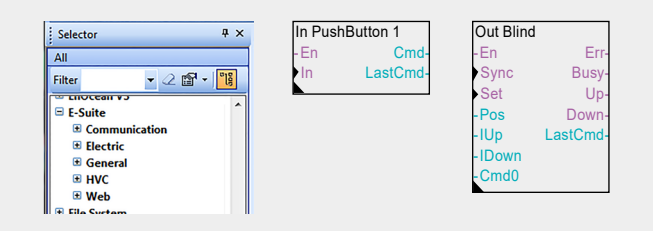

Um den PCD7.LRxx-P5-Regler mit den E-Line-Geräten verwenden zu können, muss die E-Line-Bibliothek V1.3 (oder neuer) in PG5 installiert werden. Die erforderlichen PCD-, IRM- und E-Line-Firmware-Versionen sind in der FBox «Bibliothekenhilfe» beschrieben. Weitere Informationen finden Sie in der Bibliothekenhilfe V1.3.

#### **Programm**

Nicht flüchtiger Speicher (Flash memory)

#### **Programmblöcke**

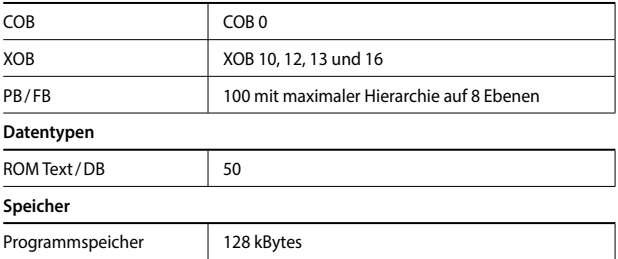

#### **Medien**

Flüchtiger Speicher (RAM) ohne Batterie Backup

**Datentypen** 

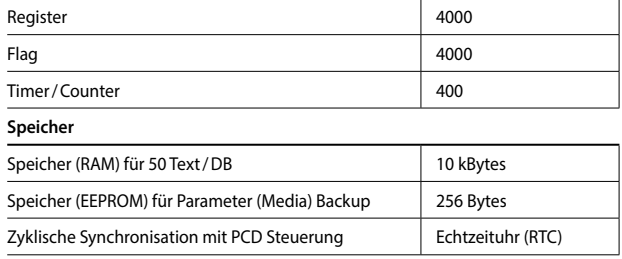

Es stehen gegenüber einer PCDx.Mxxxx-Steuerung nicht alle Funktionalitäten zur Verfügung. Beispielsweise haben diese Module keinen Automation Server.

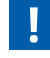

# **3.1.3 Produktüberblick**

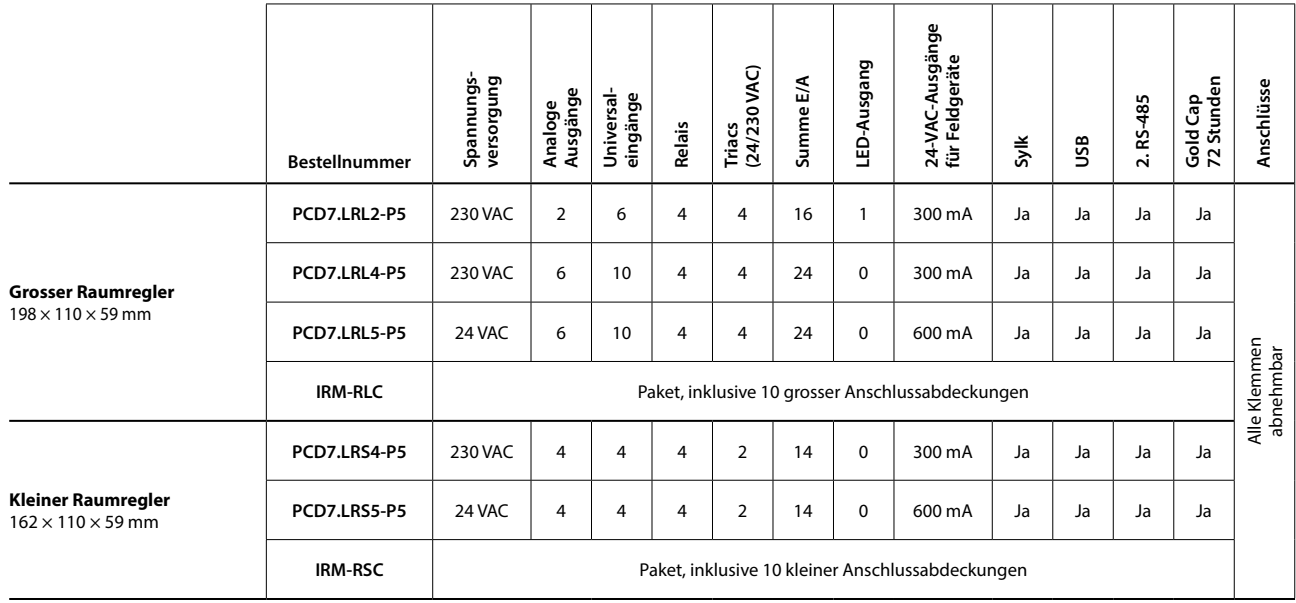

**Reglerbeispiel PCD7.LRL4-P5**

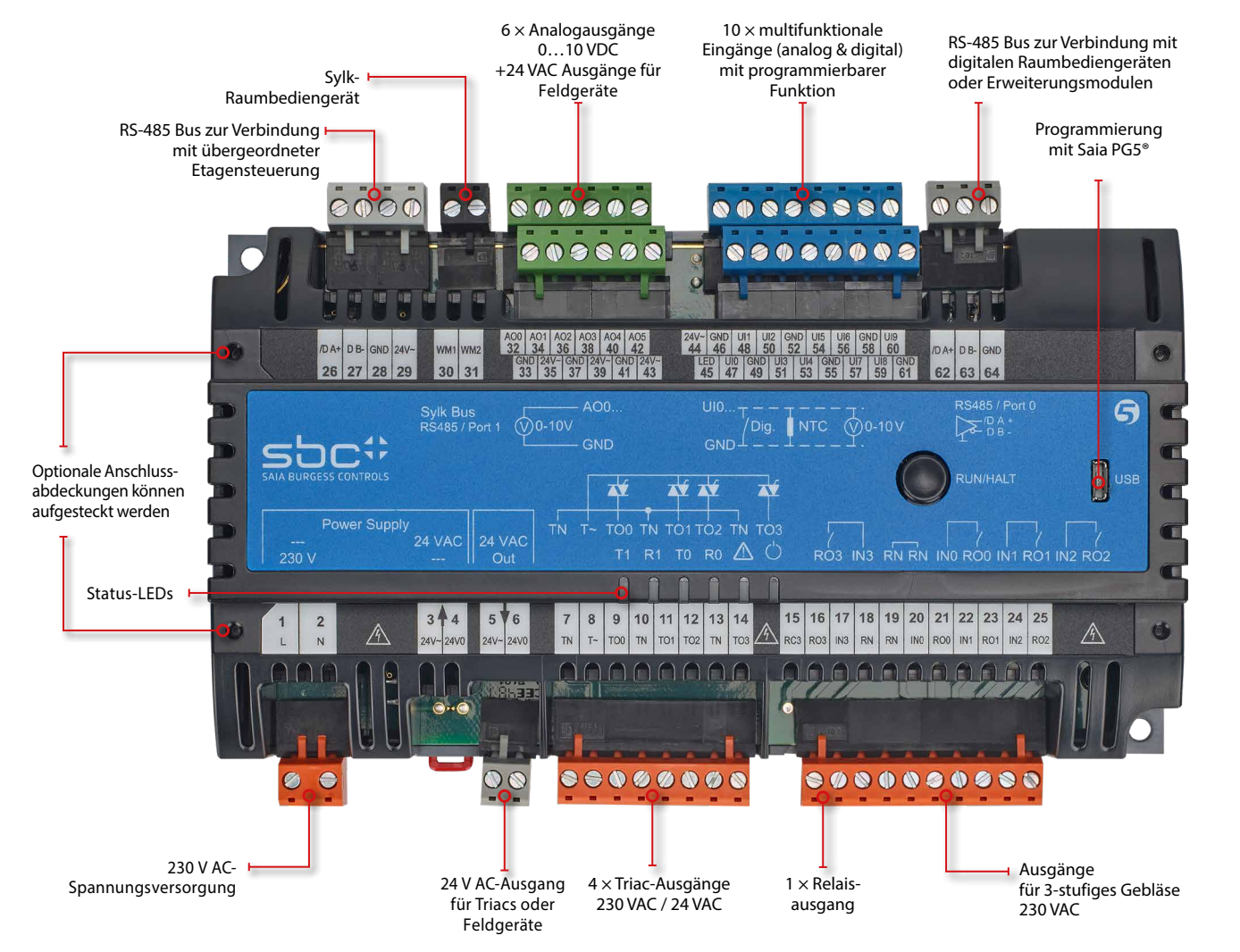

105

**1**

# **3.1.4 Anschlussbeispiele**

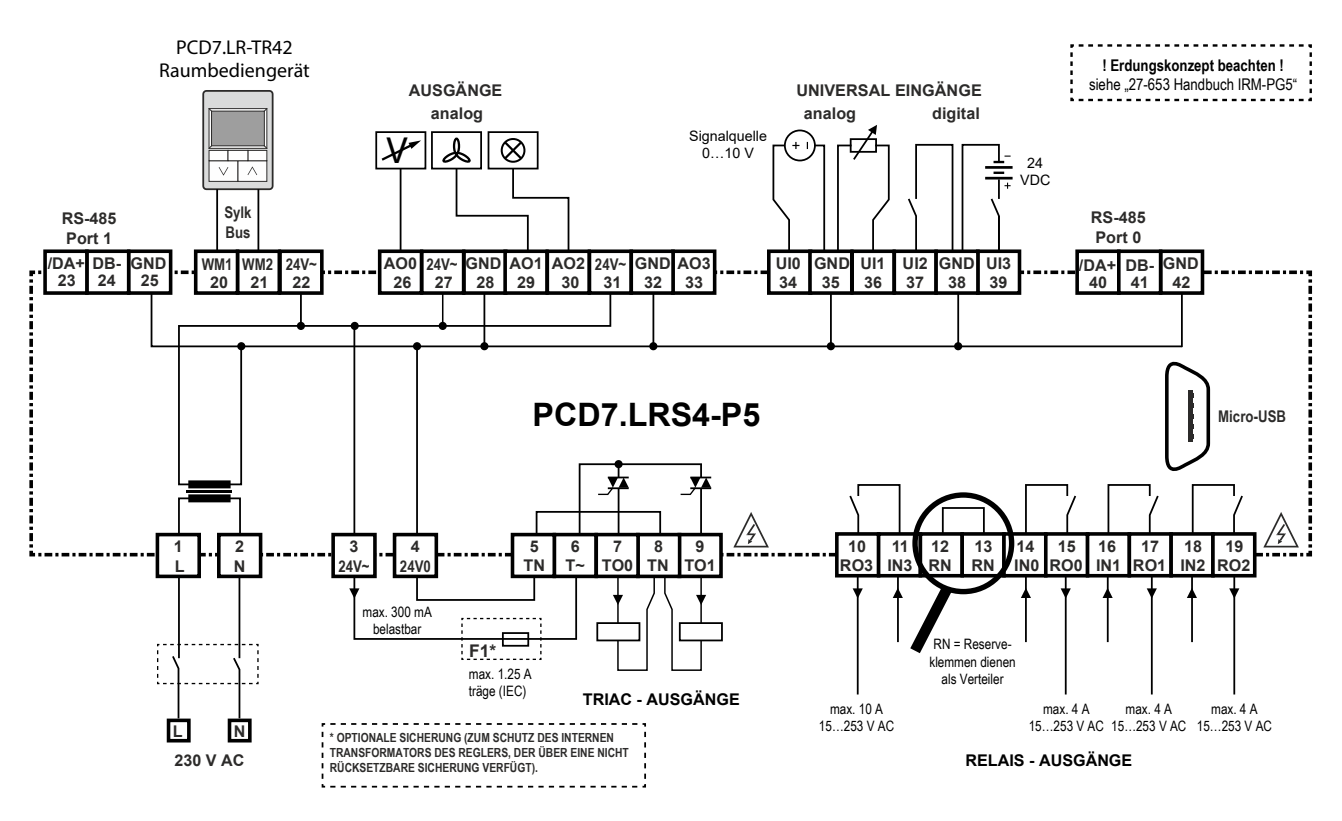

Beispielverdrahtung PCD7.LRS4-P5

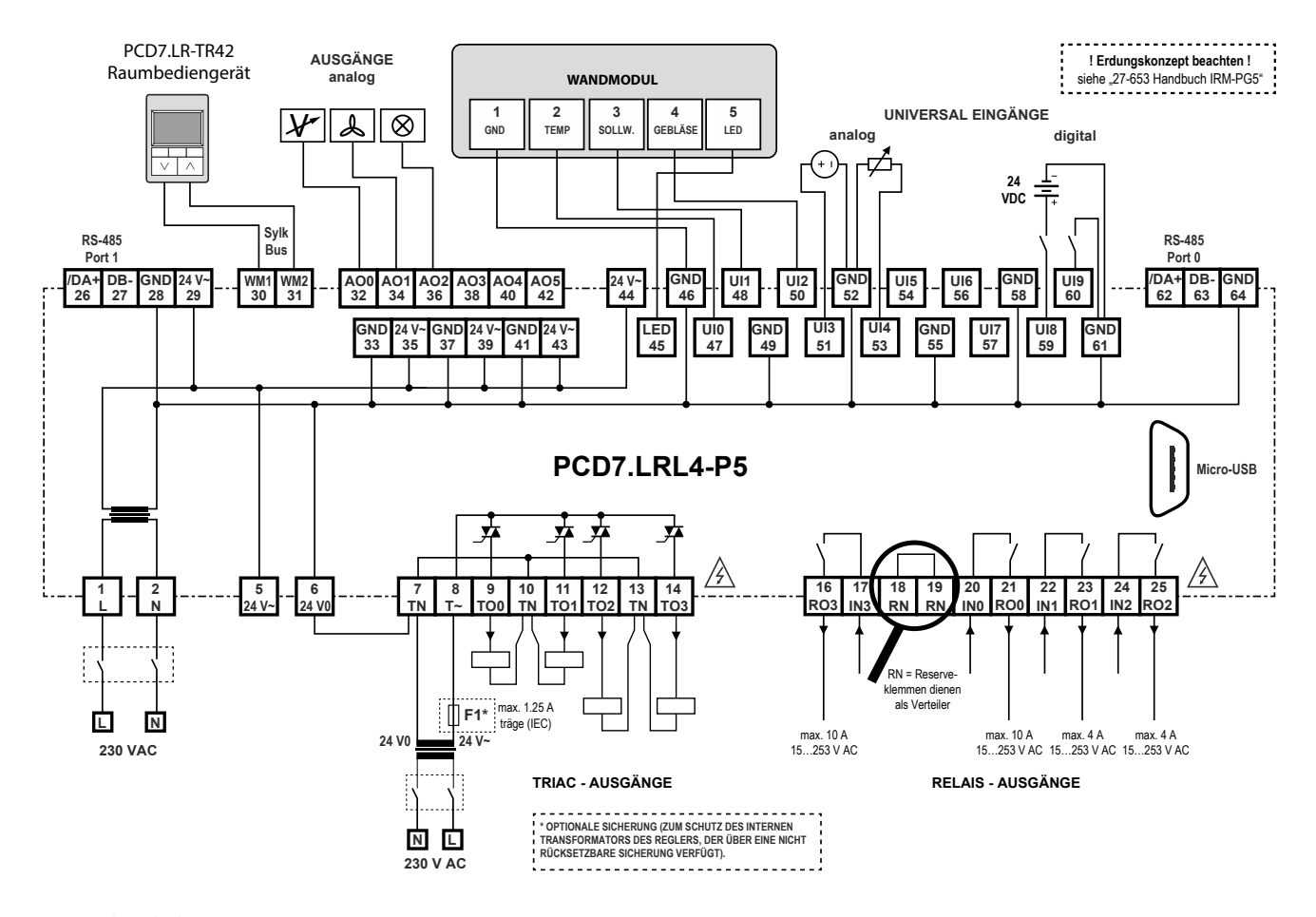

#### **IRM-RSC/IRM-RLC**

Anschlussabdeckungen

Aufschnappen der Anschlussabdeckungen für kleine oder grosse Regler für einen IP30-Berührungsschutz zur Vermeidung von Kontakt mit den 230-VAC-Anschlüssen durch den Benutzer.

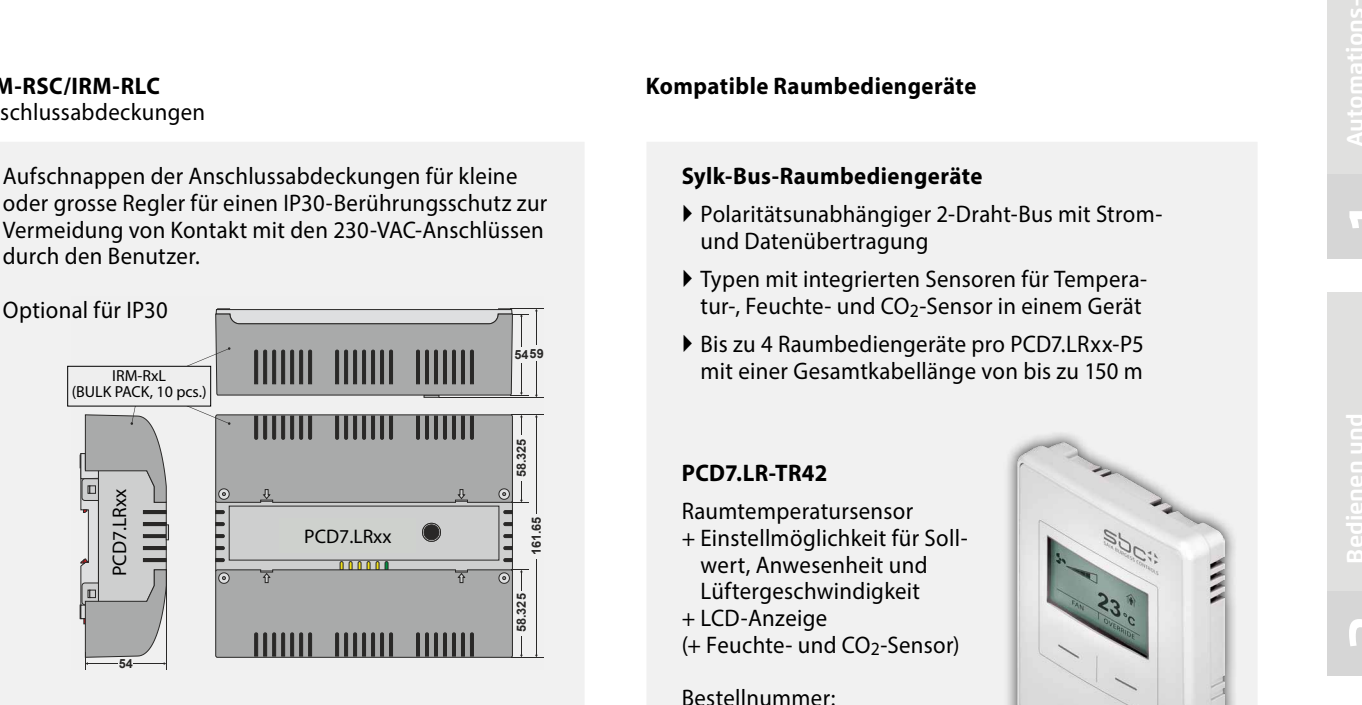

#### **Kompatible Raumbediengeräte**

#### **Sylk-Bus-Raumbediengeräte**

- ` Polaritätsunabhängiger 2-Draht-Bus mit Stromund Datenübertragung
- ` Typen mit integrierten Sensoren für Temperatur-, Feuchte- und CO<sub>2</sub>-Sensor in einem Gerät
- ` Bis zu 4 Raumbediengeräte pro PCD7.LRxx-P5 mit einer Gesamtkabellänge von bis zu 150 m

#### **PCD7.LR-TR42**

Raumtemperatursensor + Einstellmöglichkeit für Sollwert, Anwesenheit und Lüftergeschwindigkeit

+ LCD-Anzeige (+ Feuchte- und CO2-Sensor)

Bestellnummer: PCD7.LR-TR42 PCD7.LR-TR42-H PCD7.LR-TR42-CO2 PCD7.LR-TR42-H-CO2

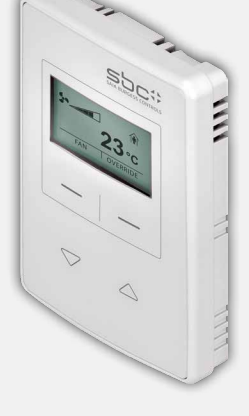

#### **PCD7.LR-TR40**

Raumtemperatursensor (+ Feuchte- und CO2-Sensor) mit Sylk-Bus-Anschluss an den Regler.

Bestellnummer: PCD7.LR-TR40 PCD7.LR-TR40-H PCD7.LR-TR40-CO2 PCD7.LR-TR40-H-CO2

**PCD7.D1000**

**Einstellung**

Aluminium

**S-Bus / Modbus Raumbediengerät für die Raumtemperaturmessung, Sollwert-Offset-**

` Design gemäss PEHA Dialog-

` Raumtemperaturensor 0…40 °C ` Sollwert-Offset-Steuerung ± 3 K in 0.5 K Schritten

` 7 LED zur Signalisierung des Sollwert-Offsets ` 2 steckbare RJ9-Anschlüsse für *Daisy Chain* und bis zu 6 Raumbediengeräte.

# 1000 Ξ

**m** 

**Raumregler**

Raumregler

**5**

**1**

# **3.1.6 Projektierungshinweise**

#### **Bus-Abschlusswiderstand und Bus-Kabel für Serial-S-Net (S-Bus/RS-485)**

S-Bus-Leitungen müssen als Linie installiert werden. Stichleitungen sind nicht erlaubt und beide Leitungsenden sind mit einem Widerstand (ca. 120 Ω) zwischen den Adern D und /D zu terminieren. Die beste Signalqualität wird durch einen aktiven Bus-Abschluss mit je einem Widerstand gegen +5V und GND erreicht.

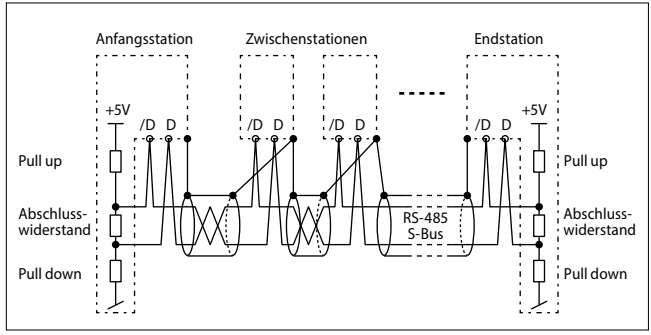

Schematische Darstellung eines S-Bus/RS-485-Bus

Als Busabschlusswiderstand kann extern eine PCD7.T161/2-Terminationsbox gesetzt werden.

Bus-Kabel: Es ist ein 2-adrig verdrilltes und abgeschirmtes Buskabel mit Litzen von mindestens 0.5 mm<sup>2</sup> zu verwenden. Bus-Abschirmung: Die Abschirmung von jedem S-Bus-Segment darf nur an einem Punkt mit der elektrischen Systemmasse verbunden werden. Um Probleme mit grossen Potentialdifferenzen zwischen den Raumreglern zu vermeiden, sollen die Abschirmungen des S-Bus-Kabel mit dem GND der Raumregler verbunden werden.

Für weitere Informationen siehe S-Bus-Handbuch 26-739 (auf [www.sbc-support.com\)](http://www.sbc-support.com).

#### **Nutzungs- und Betriebsarten**

Die Wirkungsweise der Raumregelung stützt sich auf verschiedene Nutzungs- oder Betriebsarten. Dabei lassen sich jeder wählbaren Betriebsart unterschiedliche Regelparameter zuweisen.

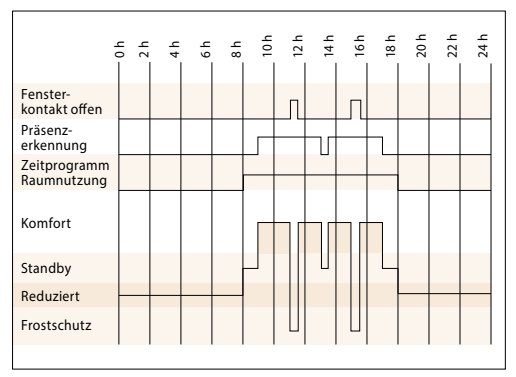

Beispiel: Betriebsartenumschaltung

#### **Montagehinweise kompakte Raumregler**

- ` Den kompakten Raumregler nicht in der Nähe von Fenstern und Türen installieren, Gefahr von Zugluft. Empfohlene Position ist an gegenüberliegender Wand auf Höhe im Bereich von 1.5 m.
- ` Nicht in der Nähe von Wärmequellen wie Heizungen, Kühlschränken, Lampen usw. installieren. Direkte Sonnenstrahlung oder ein direktes Anstrahlen mit starken Lampen vermeiden.
- ` Den kompakten Raumregler nicht dort anbringen, wo Luftzug durch das Gebläse einer Klima- oder Lüftungsanlage vorhanden ist.

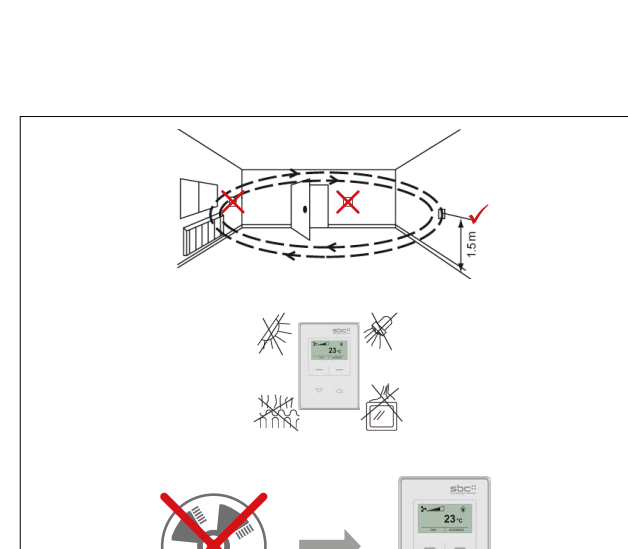

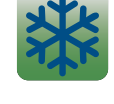

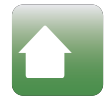

Der Raum ist für eine Nutzung vorbereitet, es wurde aber noch keine Präsenz im Raum angemeldet. Solange der Raum nicht durch die Präsenzfunktion als belegt gilt, hält der Raumregler die Raumtemperatur innerhalb der vorgegebenen Grenzen auf Bereitschafts-Temperatur.

Dem Raum wird keine Heiz- oder Kühlenergie zugeführt. Dieser Zustand ist erwünscht, falls ein Fenster geöffnet wird. Der Raumregler hält die Raumtemperatur oberhalb der vor-

#### **Nutzung/Komfort**

Der Raum wird genutzt und soll auf Komfort-Temperatur gebracht werden. Dieser Zustand lässt sich durch das Betätigen der Präsenztaste, Ansprechen eines externen Präsenzmelders oder über netzwerkseitige Vorgabe erreichen.

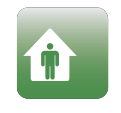

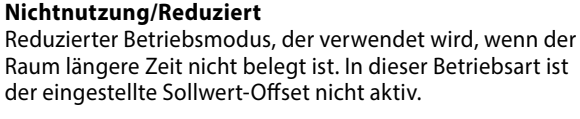

**Sicherheitsmodus/Frostschutz** 

gegebenen Frostgrenze von 8 °C.

# **Bereitschaft/Standby**

# 3.2 BACnet-Raumregler PCD7.LRxx, über die Android-App konfigurierbar und inbetriebnehmbar

# **3.2.1 Übersicht und Vorteile des Systems PCD7.LRxx**

# **BTL®-gelisteter Raumregler PCD7.LRxx BACnet**

#### **Eine neue Art der Inbetriebnahme von Raumanwendungen – einfach über ein Android-Gerät und die RoomUp-App**

Der BACnet-Raumregler der PCD7. LRxx-Serie ermöglicht eine effiziente und zeitsparende Inbetriebnahme und Prüfung der angeschlossenen Stellantriebe und Sensoren.

Die Raumregler besitzen universelle Eingänge, die für verschiedene Funktionen konfiguriert werden können, und dank ihrer Formfaktoren können sie in der elektrischen Unterverteilung installiert werden. Sie verfügen über eine Sylk-Bus-Schnittstelle zum Anschluss digitaler Raumbediengeräte.

#### **Folgende Anwendungen können konfiguriert werden:**

- ` Lüfterkonvektoren, Lüfter mit 1–3 Geschwindigkeiten oder Lüfter mit variabler Drehzahl
- ` Einlassluftklappensteuerung mit kombinierter Luftqualitätskontrolle und Temperaturregelung
- ▶ Gekühlte Decke
- ` Fusbodenheizung
- ` Heizkörperheizung
- ` Eine Mischung der vorgenannten Anwendungen

#### **Vorteile**

Ersparung der Programmierung

Schnelle und einfache Anwendungserstellung, da der Regler mit vorinstallierten, über die App konfigurierbaren Anwendungen ausgeliefert wird.

Schnelle, projektübergreifende Anwendungsinstallation – sobald ein Einzelraum konfiguriert ist, kann die Anwendungskonfiguration über die RoomUp-App ("Vorlagenkonzept") einfach auf andere Räume erweitert werden.

#### **Vereinfachung der Installation**

Zum Abdecken unterschiedlicher Installationsanforderungen kann der Regler universell auf DIN-Schienen, in kleinen Installationsgehäusen und auf Wänden (einschliesslich optionaler Anschlussabdeckungen) montiert werden.

Triac-Ausgänge können mit 24 VAC oder 230 VAC angesteuert werden.

#### **Vereinfachung der Inbetriebnahme**

Die Lösungen ermöglichen eine sehr effiziente "Inbetriebnahme durch eine Person" über die "RoomUp"-App mit schnellem, einfachem und zuverlässigem Vor-Ort-Prüfverfahren durch die geführte Prüf- und Berichterstattung der "RoomUp"-App. Automatische MS/TP-MAC-Adressierung durch Scannen eines Barcodes.

**1**

**5**

T7460<sub>></sub> BACA-A BACnet-WiFi-Adapter PCD7.L RoomUp-App  $\mathbf{C}$ BACnet-MS/TP  $22.7$ TR42 Sylk-Bus Standard-Ethernet-Patchkabel PCD7.LRxx Inbetriebnahme und Prüfung durch eine Person

# **RoomUp**

#### **Einzigartige Inbetriebnahme-Erfahrung**

RoomUp wird zur Konfiguration, Inbetriebnahme und Prüfung der Anwendung verwendet.

RoomUp bietet eine völlig neue Art der Rauminbetriebnahme und Endprüfung:

- ` Schnelle und einfache Inbetriebnahme durch eine Person über ein Smartphone und Tablet
- ` Vereinfachtes und zuverlässiges Vor-Ort-Prüfverfahren dank der drahtlosen Verbindung mit geführter Prüfung und integrierter Prüfberichterstellung
- ` Effiziente, automatische Geräteadressierung
- ` Die drahtlose Kommunikation ermöglicht die Inbetriebnahme vor dem Abschluss der Businstallation

Ein Vorlagenkonzept unterstützt den Benutzer bei der Festlegung von im Gebäude verwendeten Standard-Raumtypen (Vorlagen). Die Vorlage wird auf allen Reglern der entsprechenden Raumart angewendet. Eine Änderung in der Vorlage kann leicht auf allen Reglern mit gleicher Vorlage angewendet werden.

Die RoomUp-App kann vom Google Play Store heruntergeladen werden.

Zum Aktivieren der heruntergeladenen RoomUp-App wird ein RoomUp-Lizenzschlüssel mit der Bestellnummer PCD7.L-ROOMUP benötigt.

RoomUp ist eine Android-App für Smartphones und Tablets unter Android 5.0 oder höher.

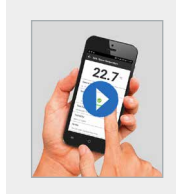

**Sehen Sie die Vorteile mit eigenen Augen.** RoomUp-Video <http://sbc.do/Tc2kPraY>**SETITON** 

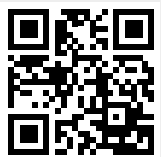

#### **Adressierung**

Der Inbetriebnehmer muss keine Adressen über Adressschalter einstellen. PCD7.LRxx verwendet automatisch eine unbenutzte BACnet-Adresse (automatische MS/TP-MAC-Adressierung). Die Zuordnung zu einem bestimmten Raum erfolgt einfach über die Servicetaste oder durch das Scannen des Barcode-Etiketts. 1 Barcode-Etikett wird auf dem Regler platziert und 1 Barcode-Etikett kann abgelöst und auf den Grundriss geklebt werden.

#### **Empfohlene Systemgrösse mit RoomUp**

- ` Gebäude können anhand des Grundrisses analysiert werden, um adäquate Aufteilungen mit Anlagenreglern auszuwählen
- ` Das Projekt wird in mehrere BACnet MS/TP-Segmente mit max. 30 Geräten pro Segment aufgeteilt
- ` Grosse Systeme sollten in mehrere RoomUp-Projekte mit 300 Geräten pro Projekt (maximal zulässige Grösse) aufgeteilt werden
- ` Ein RoomUp-Projekt sollte von einer Person in Betrieb genommen werden

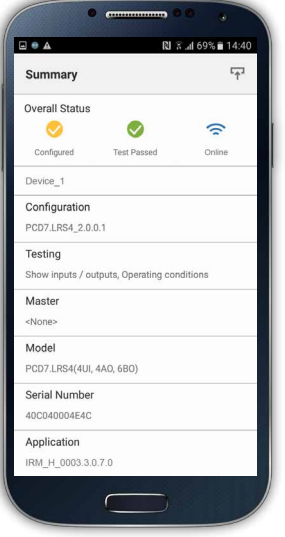

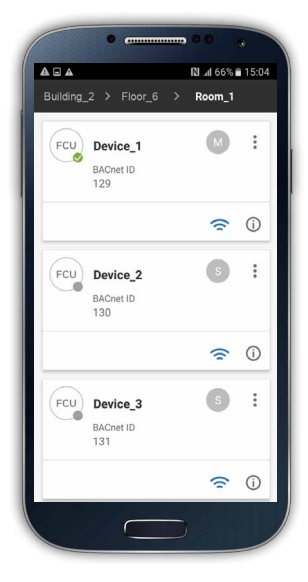

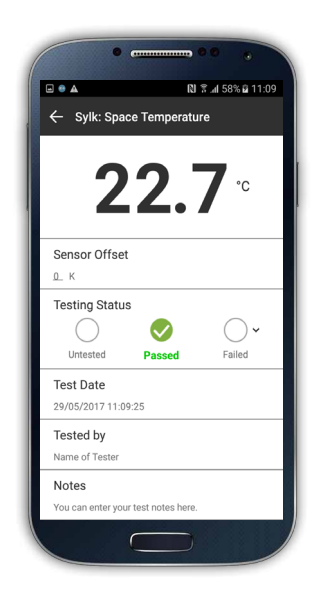

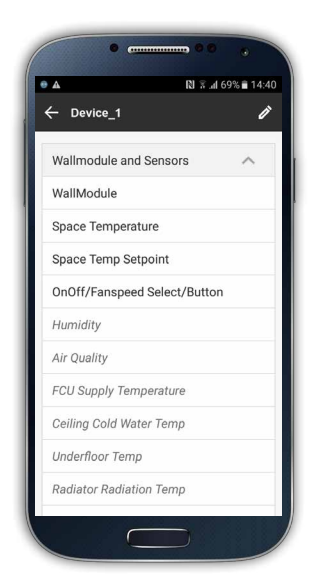

# **Verdrahtungs- und Geräteprüfung sowie eine automatische Prüfberichterstellung zur Projektübergabe**

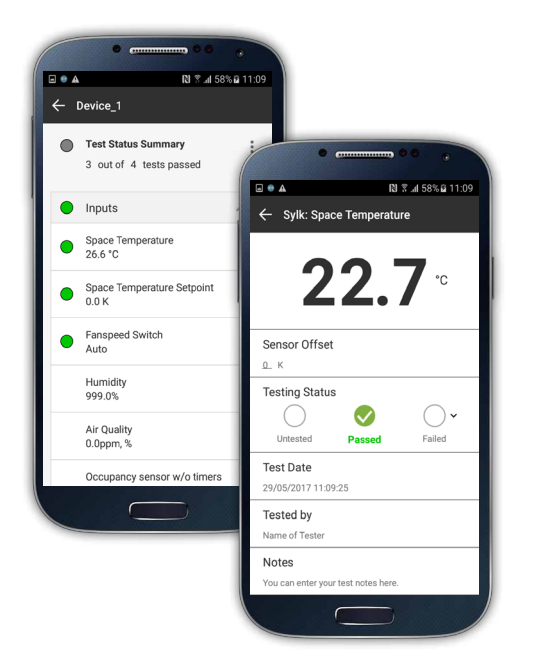

#### **E/A-Bericht**

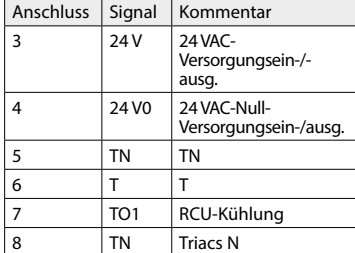

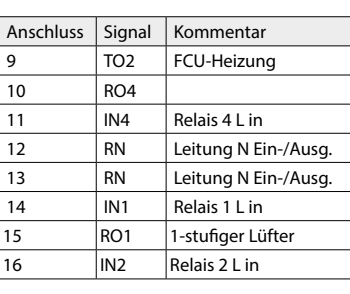

#### **Prüfbericht**

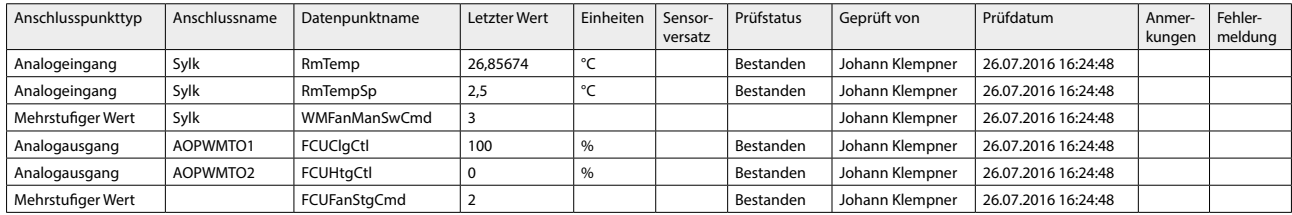

Die erzeugten Berichte können bei Bedarf direkt an eine E-Mail-Adresse gesendet werden.

# **Typische Systemarchitektur**

Für die BACnet-MS/TP-Kommunikation benötigt die PCD folgende Module (siehe auch Kapitel B2.6.1):

- ` BACnet-MS/TP-Kommunikationsschnittstelle: PCD3.F215 oder PCD2.F2150
- (und ein zusätzliches PCD7.F110S für eine zweite BACnet-MS/TP-Schnittstelle)
- ` BACnet-Optionsmodul zur Firmware-Erweiterung: PCD7.R562 oder PCD3.R562

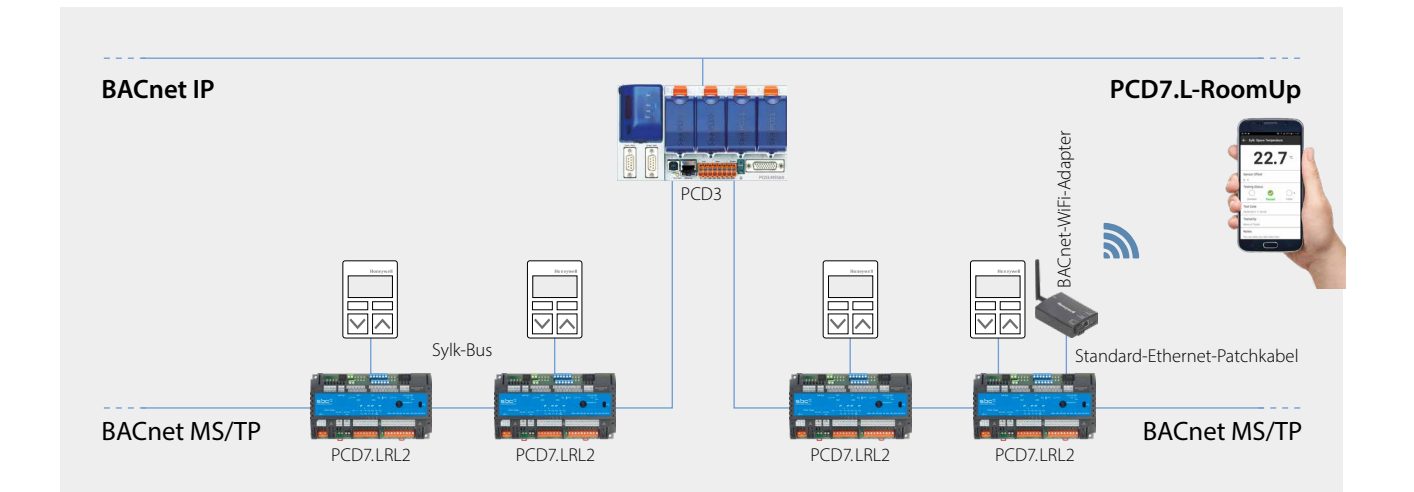

**1**

#### **Die folgenden PCD sind mit dem Regler PCD7.LRxx kompatibel:**

#### **PCD1**

- ▶ PCD1.M2160
- ` PCD1.M2220-C15

#### **PCD2**

` PCD2.M4160, PCD2.M4560

#### **PCD3**

- ` PCD3.M3160, PCD3.M3360, PCD3.M5360
- ▶ PCD3.M5560
- ` PCD3.M6860, PCD3.M6880

#### **Einschränkungen und Leistung**

Es können maximal 30 PCD7.LRxx-Regler an eine MS/TP-Leitung angeschlossen werden. Pro PCD können bis zu 4 MS/TP-Leitungen für den Anschluss der PCD7.LRxx-Regler verwendet werden.

#### **Leistung mit PCD3.M5560 bei einer Kommunikationsgeschwindigkeit von 38,4 kbits/s:**

- ` Kommunikationszykluszeit: Bei 30 PCD7.LRxx-Regler auf einer MS/TP-Leitung beträgt die Token-Zykluszeit 1,64 Sekunden
- ` Mit 30 PCD7.LRxx-Reglern beträgt die maximale Wertänderung pro Minute (change of value per minute, COV/min) 1.100 COV/min (dieser Maximalwert ist abhängig von den Grenzen des MS/TP-Netzwerks und der Kommunikationszykluszeit)

# **Import von Anwendungs-BACnet-Objekten mittels der .ede-Datei im PG5**

Version PG5.2.2.200 oder höher muss verwendet werden. Diese Version umfasst die BACnet Stack Rev. 14, die automatische Zuordnung und Symbolerstellung sowie das BACShark-Tool zur Generierung einer .ede-Datei.

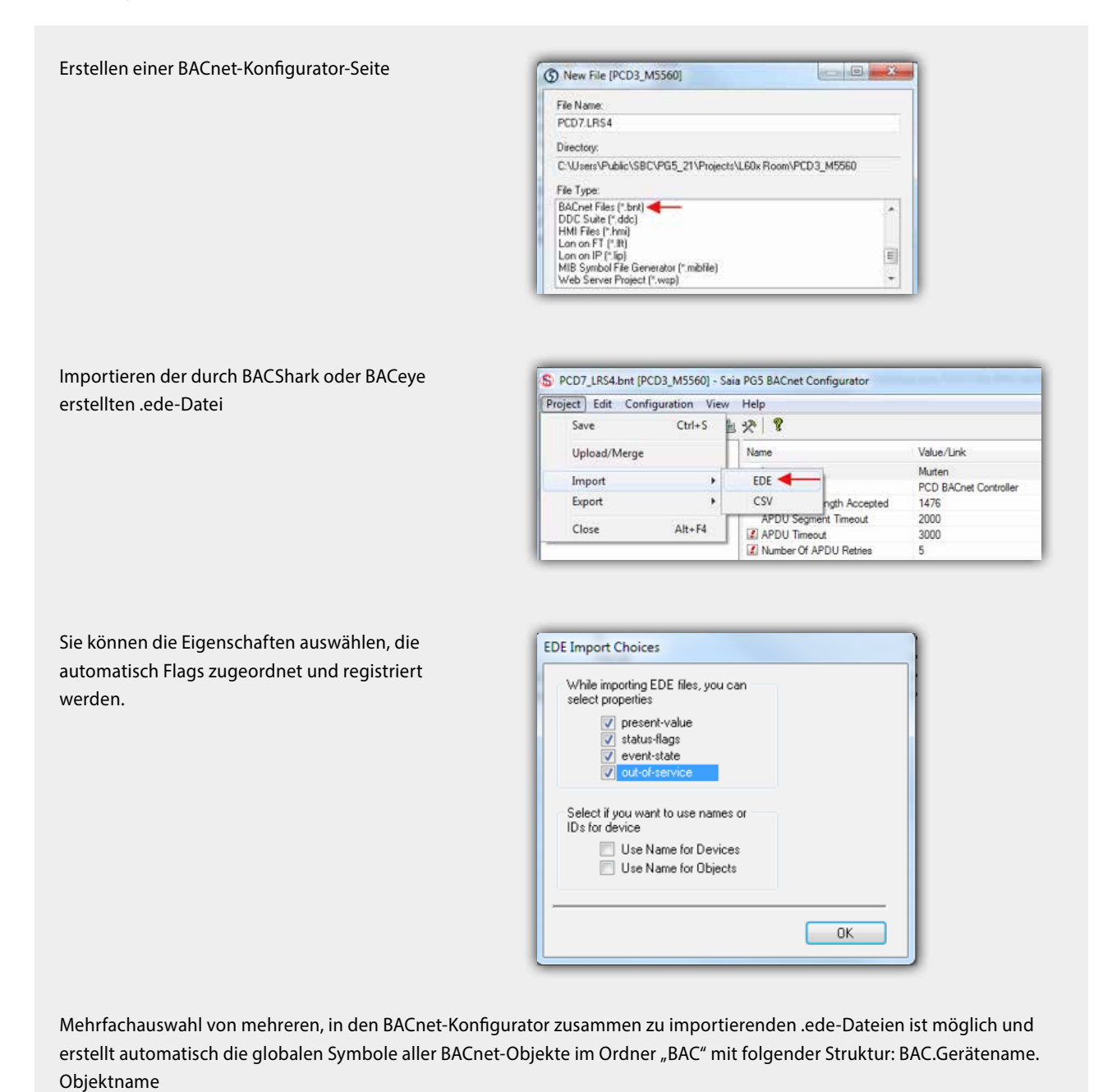

# **3.2.3 Anwendungsübersicht**

# **Konfigurierbare Anwendung**

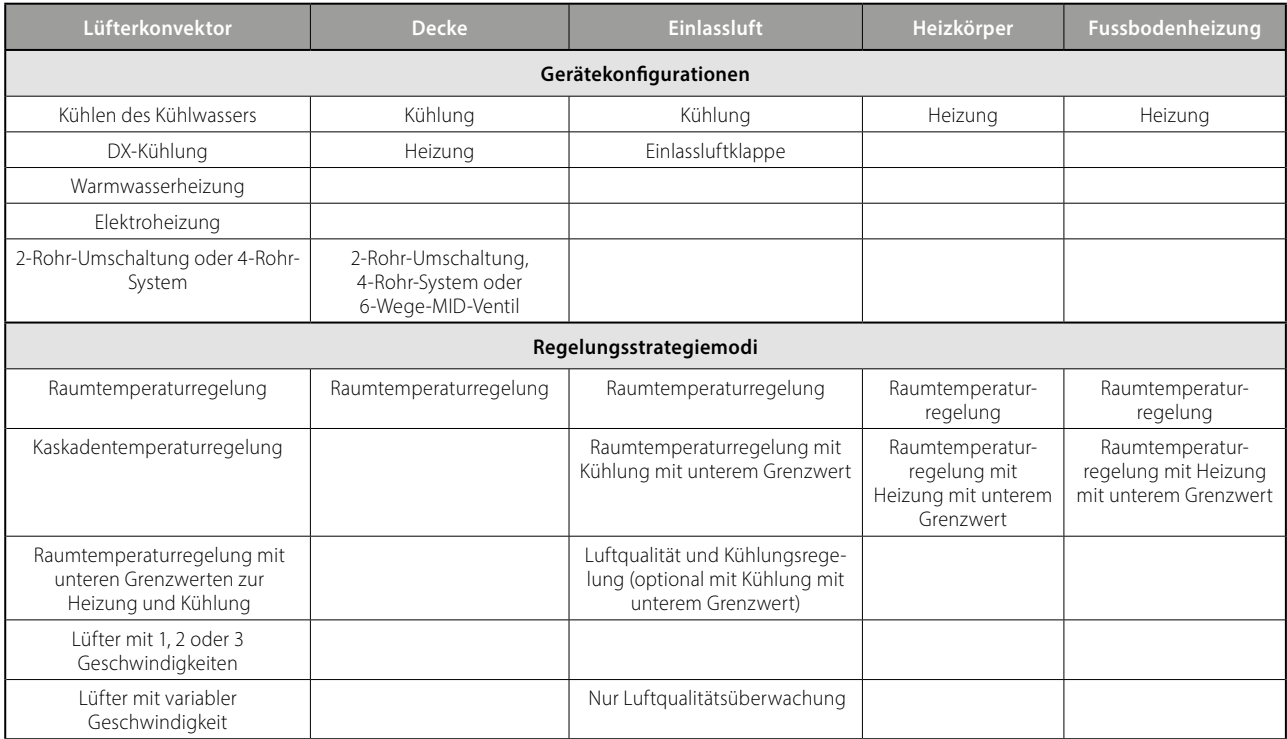

#### **Einfache anlagenweite Anwendungsinstallation**

Nach der Konfiguration eines einzelnen Raumes kann die Anwendungskonfiguration über die RoomUp-App ("Vorlagenkonzept") auf andere Räume erweitert werden. Dieses "Vorlagenkonzept" ermöglicht darüber hinaus eine automatische, für einen Raum vorgenommene Anwendungskonfigurationsanpassung an jeden Raum, dem die gleiche Vorlage zugeordnet ist. Dies ermöglicht wichtige Planungszeiteinsparungen, besonders bei Projekten, bei denen viele Räume/Zonen ähnlich sind und die gleiche Anwendung verwenden. Anwendungen können während der Nutzungsdauer des Gebäudes problemlos an Änderungen der Raumgestaltung über Master/Slave-Konfigurationen angepasst werden.

Das folgende Diagramm gibt einen Überblick über die unterstützten Anwendungen. Die Funktionen können durch Anklicken von Symbolen hinzugefügt werden

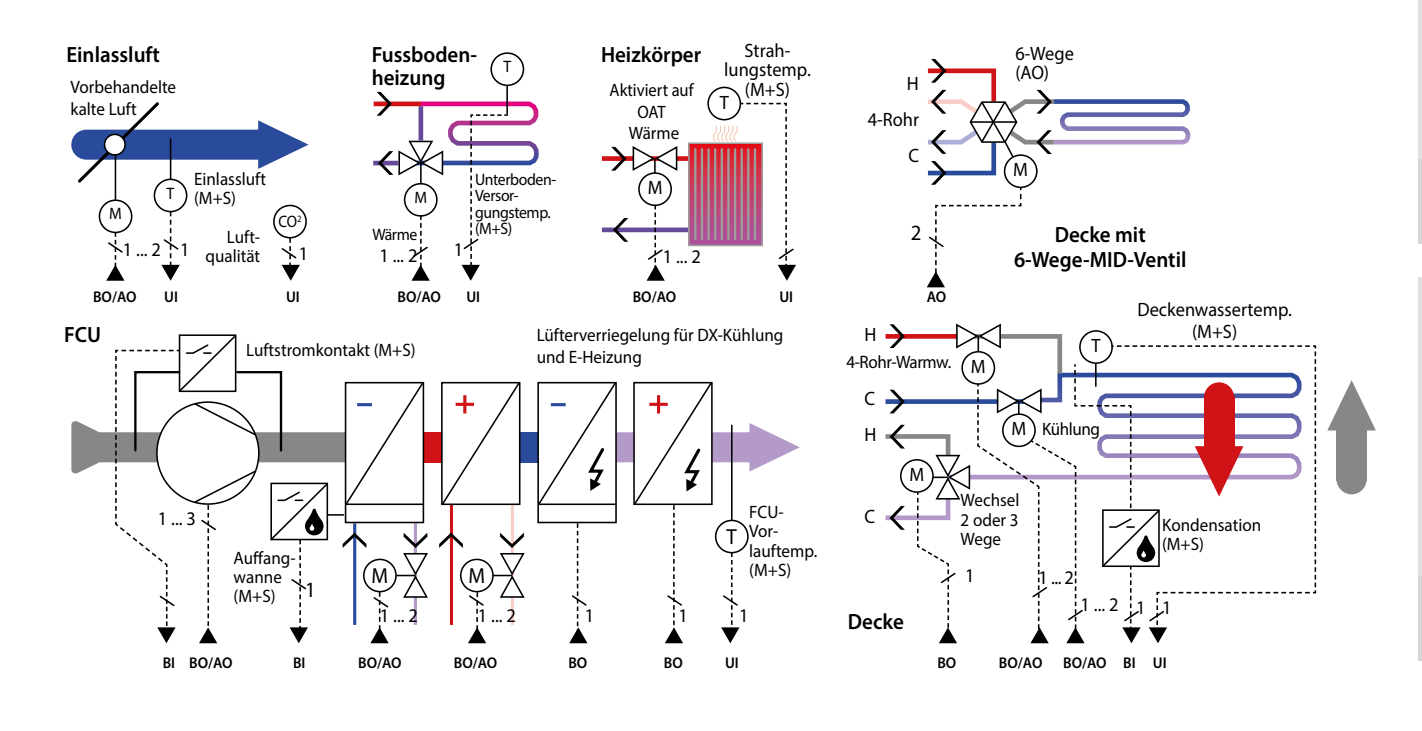

**1**

**2**

# **Systemübersicht PCD7.LRxx**

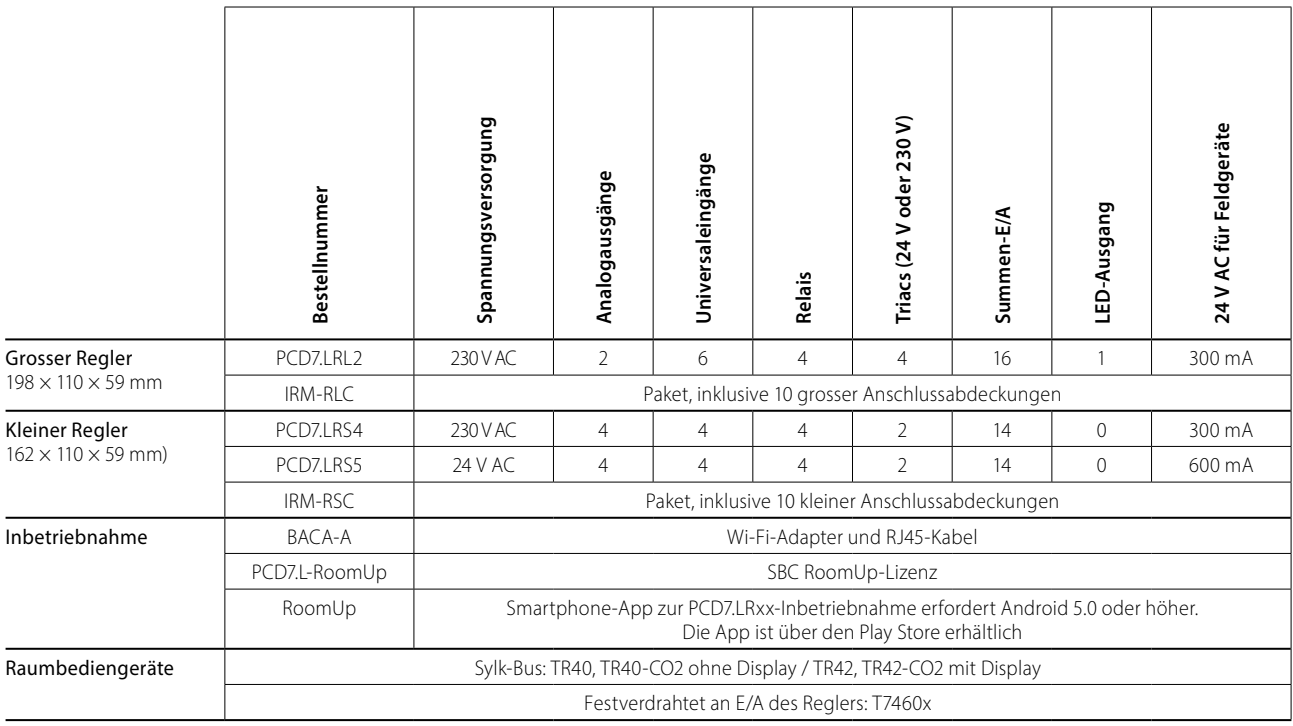

**Abmessungen:** PCD7.LRL2 (grosses Gehäuse): PCD7.LRSx (kleines Gehäuse):  $B \times L \times H = 110 \times 198 \times 59$  mm  $B \times L \times H = 110 \times 162 \times 59$  mm **PCD7.LRS5 PCD7.LRS4 +2 × IRM-RSC+2 × IRM-RSC** MAR MAR MAR **PCD7.LRL2 +2 × IRM-RLC**

PCD7.LRxx mit optionalen Abdeckungen (Abdeckungen werden in Sätzen zu jeweils 10 Stück geliefert)

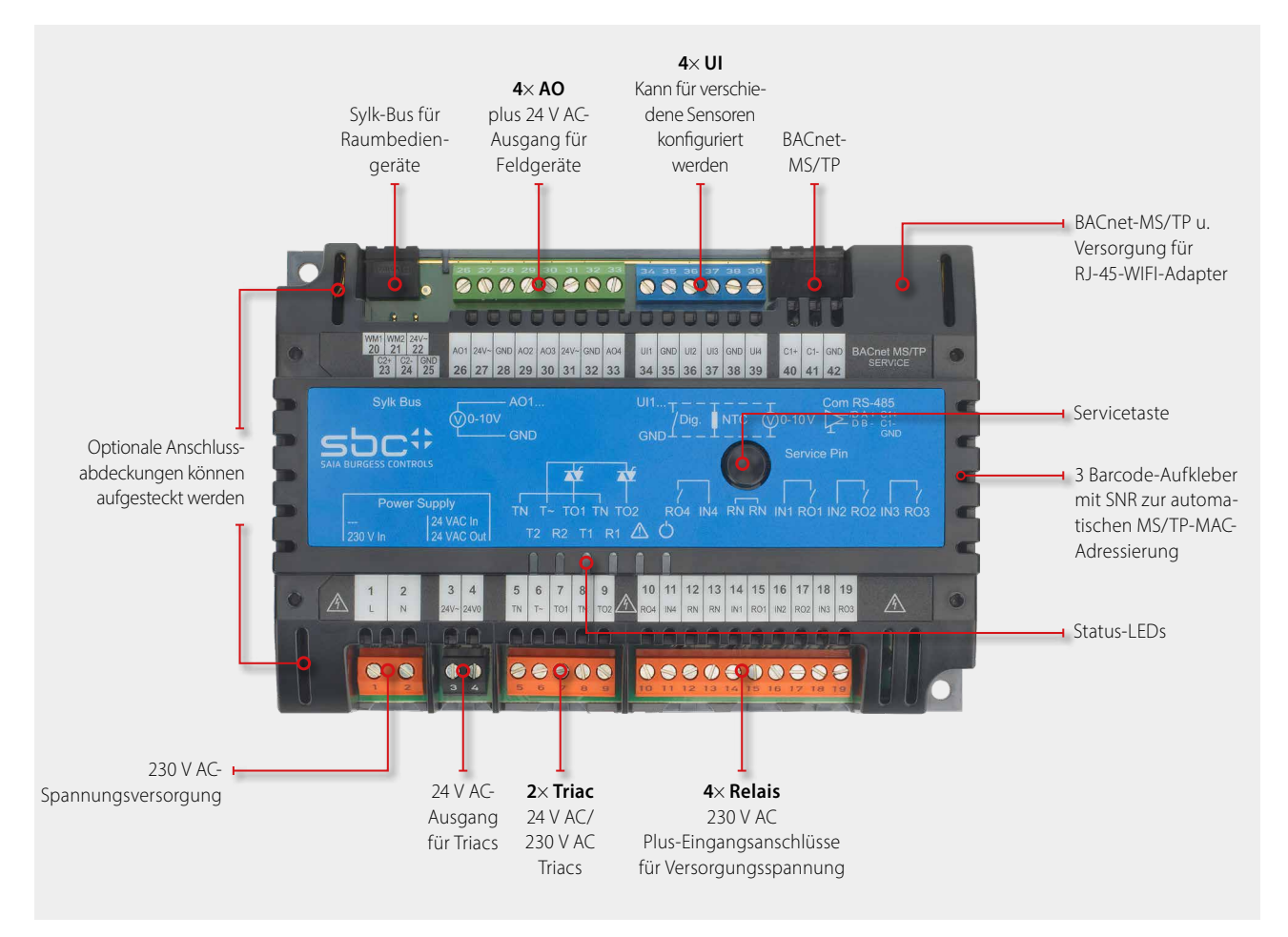

# **Verdrahtungsbeispiel eines Reglers PCD7.LRS4**

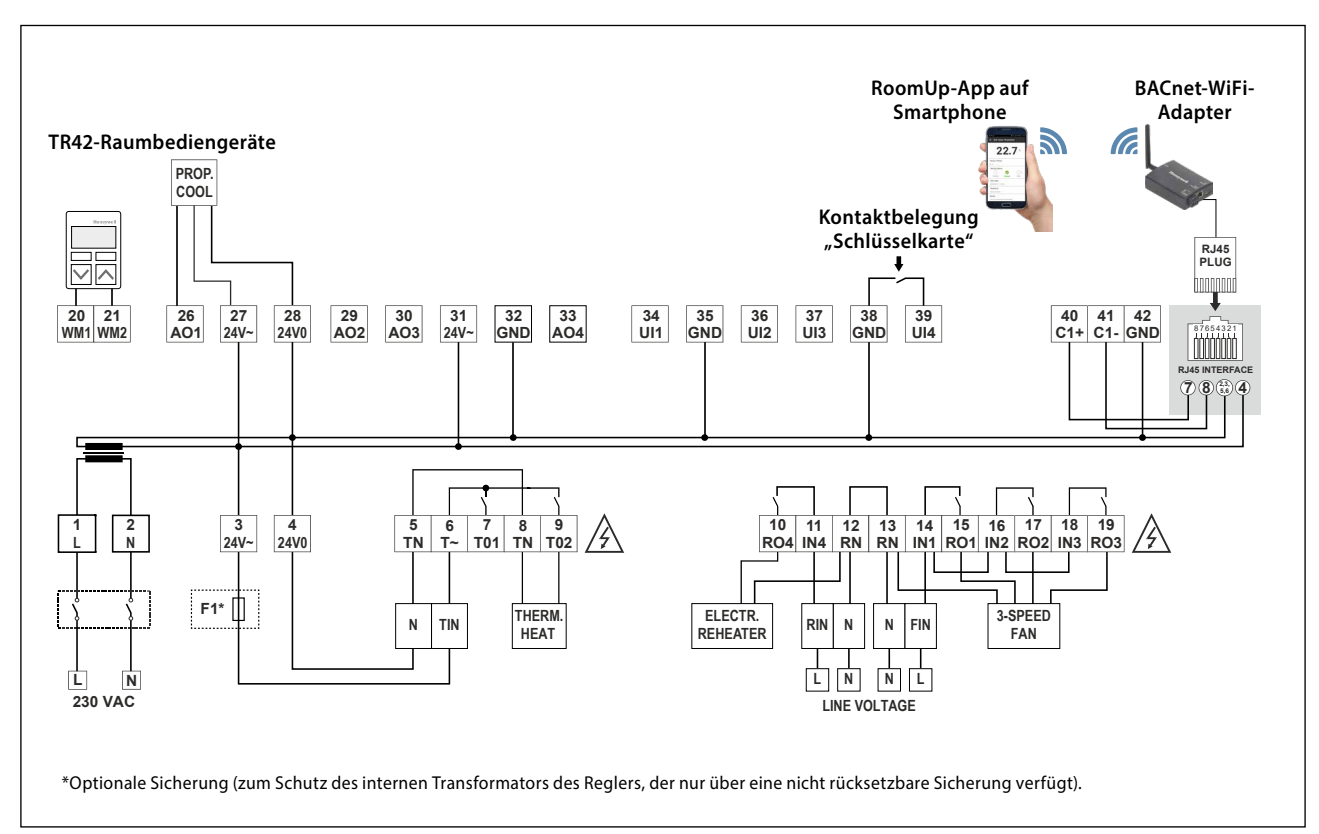

**2**

**1**

#### **IRM-RSC/IRM-RLC**

#### **Anschlussabdeckungen**

Aufschnappen der Anschlussabdeckungen für kleine oder grosse Regler für einen IP30-Berührungsschutz zur Verhinderung des Berührens der 230 VAC-Anschlüsse durch den Benutzer.

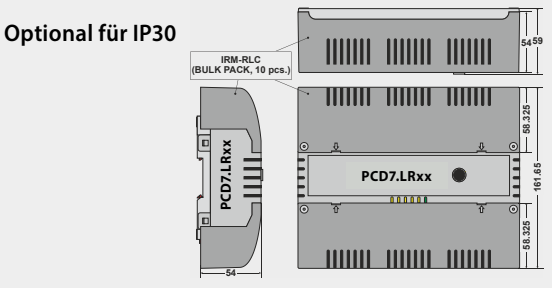

## **198 Kompatible Raumbediengeräte**

#### **Sylk-Bus-Raumbediengeräte**

` Typen mit integrierten Sensoren für Temperatur-, Feuchte- und CO2-Sensor in einem Gerät

#### **PCD7.LR-TR42**

- Raumtemperatursensor
- + Einstellmöglichkeit für Sollwert, Anwesenheit und
- Lüftergeschwindigkeit
- + LCD-Anzeige
- (+ Feuchte- und CO2-Sensor)

Bestellnummer: PCD7.LR-TR42 PCD7.LR-TR42-H PCD7.LR-TR42-CO2 PCD7.LR-TR42-H-CO2

#### **PCD7.LR-TR40**

Raumtemperatursensor (+ Feuchte- und CO2-Sensor) mit Sylk-Bus-Anschluss an den Regler.

Bestellnummer: PCD7.LR-TR40 PCD7.LR-TR40-H PCD7.LR-TR40-CO2 PCD7.LR-TR40-H-CO2

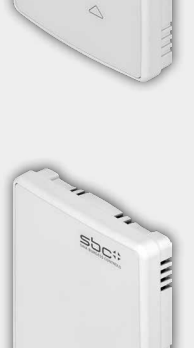

#### **BACA-A Mobiler BACnet MS/TP-Zugangspunkt für RoomUp**

Einfache Ein-Kabel-Verbindung zum Regler PCD7.LRxx

Zusätzliche Möglichkeit zum Anschluss von MS/TP-Kabeln und Versorgungsspannung über Mini-USB

Wi-Fi-geschütztes Setup (WPS) für einen schnellen Geräteanschluss

Web-Schnittstelle zur Gerätekonfiguration

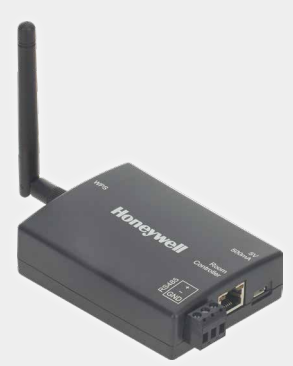

Verdrahtete Raumbediengeräte von Honeywell

#### T7460x

- Raumtemperatursensor
- + Sollwerteinsteller
- + Belegungstaste
- + Lüftergeschwindigkeitseinsteller

Bestellnummer: T7460A1001 T7460D1005 T7460B1009 T7460F1000 T7460C1007

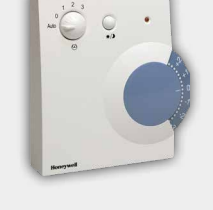

Raumbediengeräte mit Anschlüssen zur Verbindung mit den Reglereingängen.